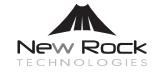

V:17H3

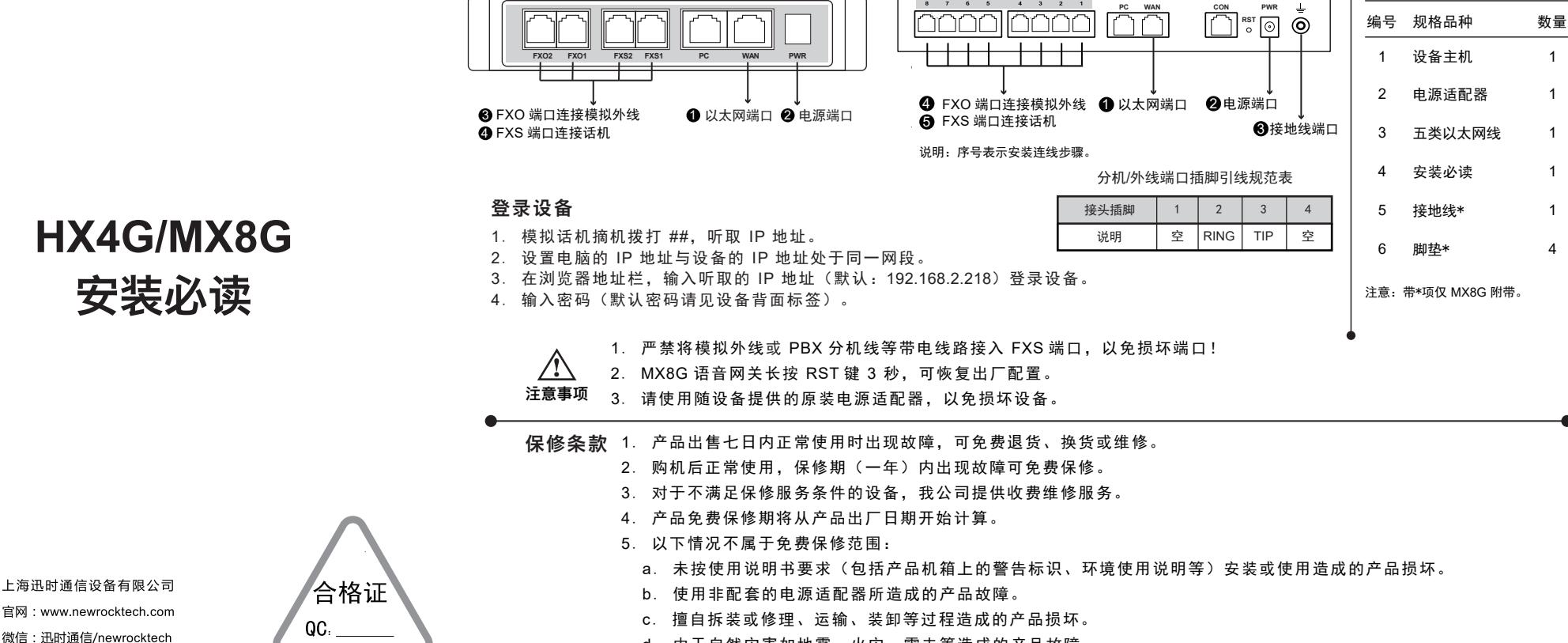

**HX4G**

开箱检查

**MX8G**

d. 由于自然灾害如地震、火灾、雷击等造成的产品故障。